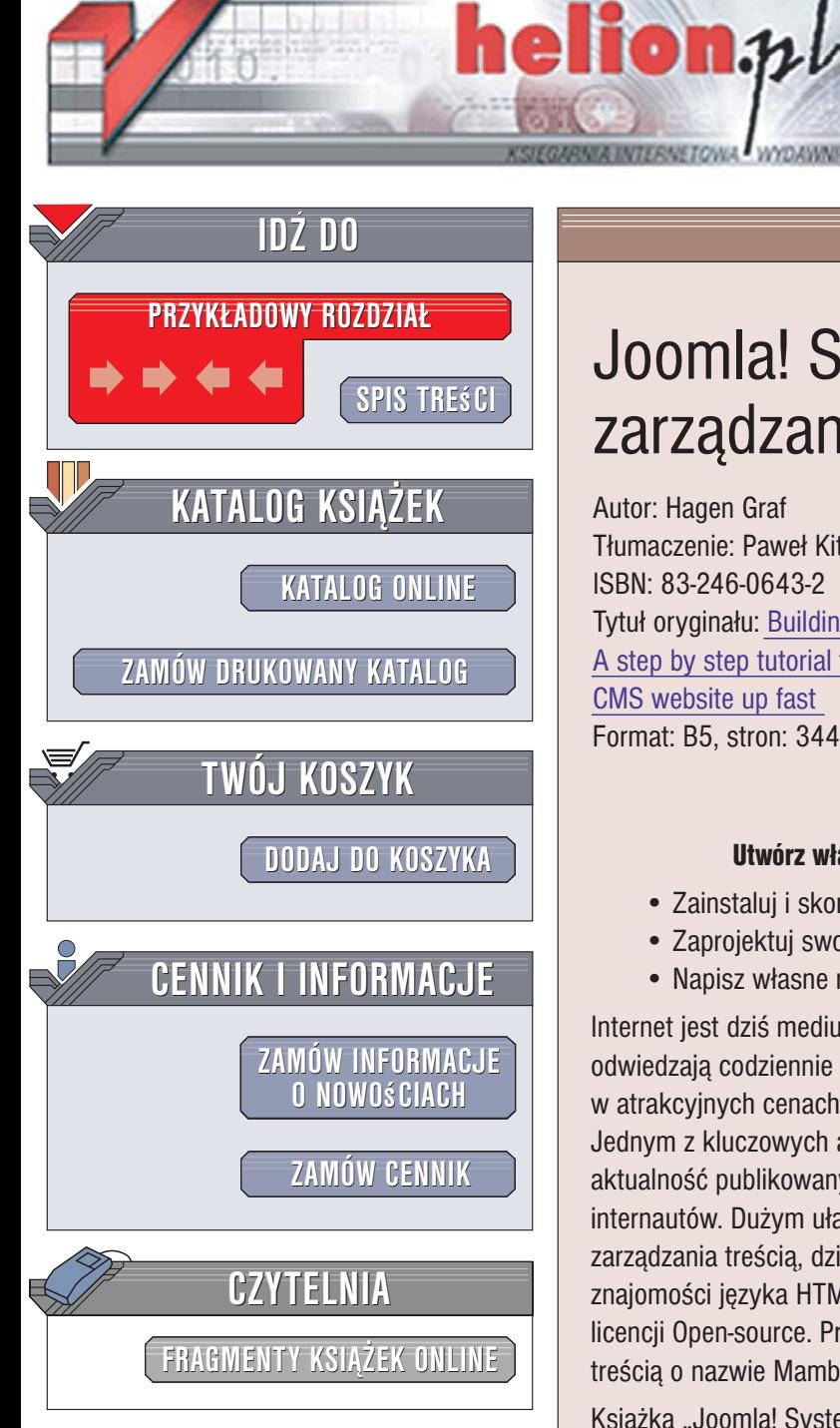

Wydawnictwo Helion ul. Kościuszki 1c 44-100 Gliwice tel. 032 230 98 63 [e-mail: helion@helion.pl](mailto:helion@helion.pl)

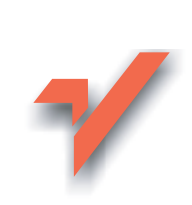

# Joomla! System zarządzania treścią

Autor: Hagen Graf Tłumaczenie: Paweł Kita ISBN: 83-246-0643-2 Tytuł oryginału[: Building Websites With Joomla!:](http://www.amazon.com/exec/obidos/ASIN/1904811949/helion-20) [A step by step tutorial to getting your Joomla!](http://www.amazon.com/exec/obidos/ASIN/1904811949/helion-20) [CMS website up fast](http://www.amazon.com/exec/obidos/ASIN/1904811949/helion-20) Format: B5, stron: 344

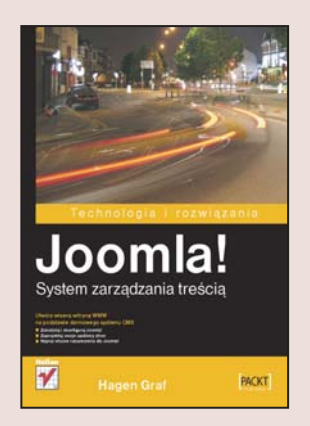

#### Utwórz własna witryne WWW w oparciu o darmowy system CMS

- Zainstaluj i skonfiguruj Joomla!
- Zaprojektuj swoje szablony stron
- Napisz własne rozszerzenia dla Joomla!

Internet jest dziś medium równie popularnym jak telewizja i prasa. Jego użytkownicy odwiedzają codziennie setki witryn, poszukując w nich wiadomości ze świata, towarów w atrakcyjnych cenach, artykułów dotyczacych ich zainteresowań i wielu innych rzeczy. Jednym z kluczowych aspektów wpływających na popularność stron internetowych jest aktualność publikowanych materiałów. Witryna, która "żyje", przyciaga wielu internautów. Dużym ułatwieniem dla posiadaczy i redaktorów stron WWW sa systemy zarządzania treścią, dzięki którym można aktualizować zawartość witryny bez znajomości języka HTML. Jednym z nich jest Joomla! – mechanizm CMS dostępny na licencji Open-source. Projekt Joomla! to kontynuacja popularnego systemu zarządzania treścią o nazwie Mambo, który zyskał już uznanie wielu webmasterów.

Książka "Joomla! System zarządzania treścia" to przewodnik dla tych, którzy chca zbudować witryne WWW w oparciu o ten program. Przedstawia proces tworzenia serwisu internetowego od instalacji i konfiguracji Joomla!, poprzez edycję artykułów i zarzadzanie dokumentami, aż do tworzenia własnych szablonów i rozszerzeń. Podczas lektury dowiesz się, jak dostosować Joomla! do swoich potrzeb, umieścić na stronie galerię i forum dyskusyjne oraz budować witryny e-commerce w oparciu o ten system.

- Instalacja Joomla! w systemach Windows i Linux
- Podstawowe elementy systemu Joomla!
- Konfigurowanie Joomla!
- Tworzenie menu
- Dodawanie i edycja artykułów
- Instalowanie dodatkowych modułów
- Tworzenie własnych szablonów i rozszerzeń

#### Zostań redaktorem własnej witryny WWW

# Spis treści

<span id="page-1-0"></span>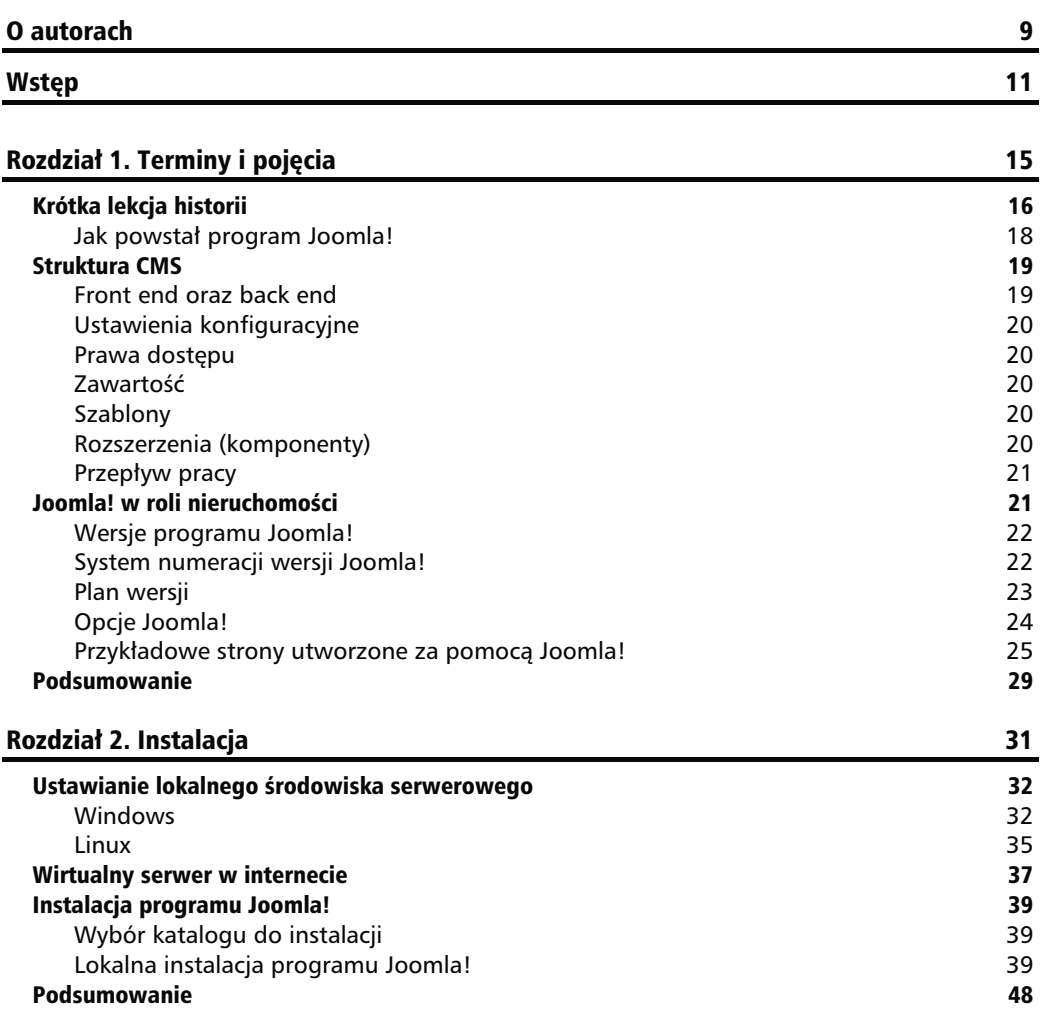

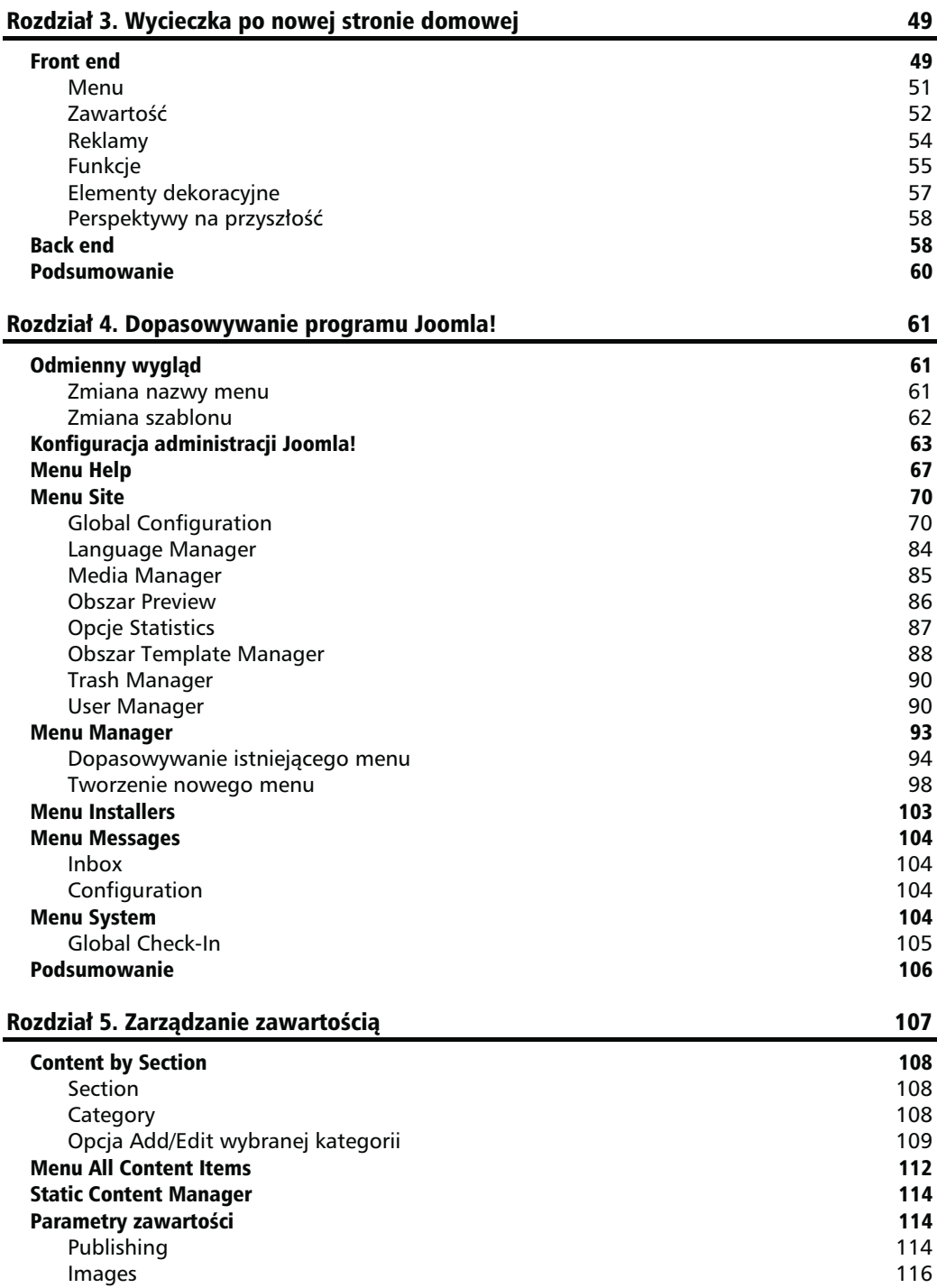

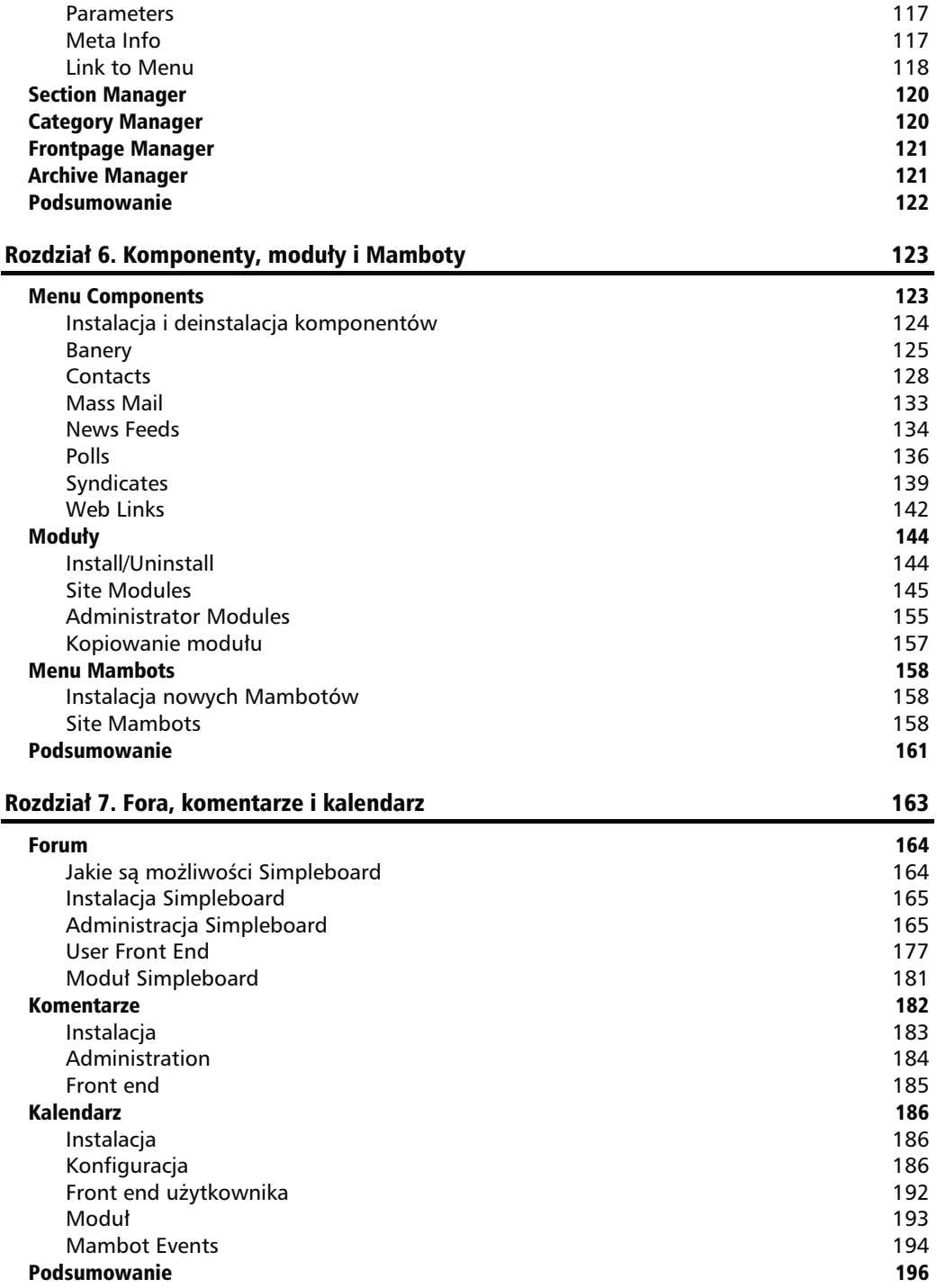

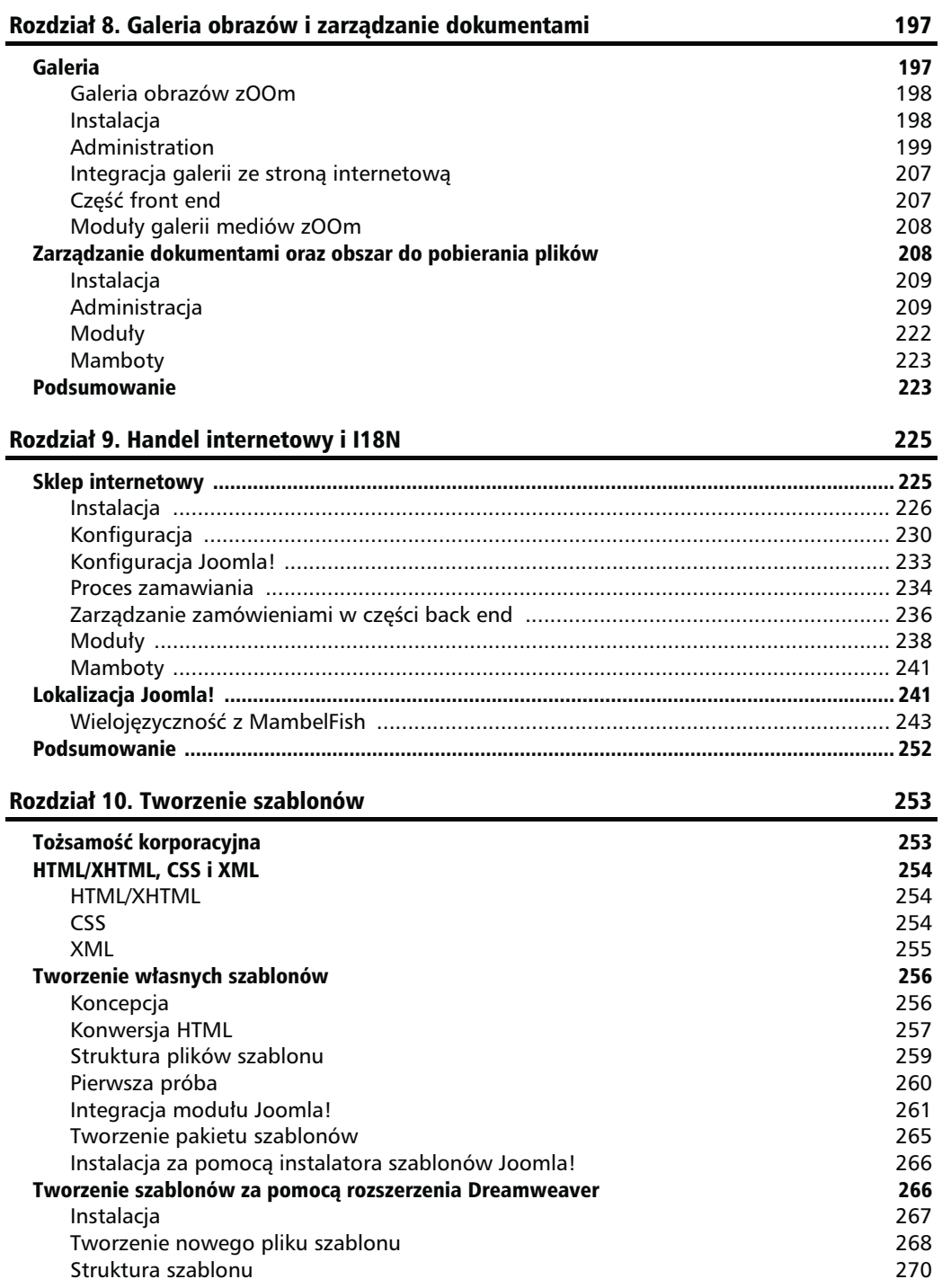

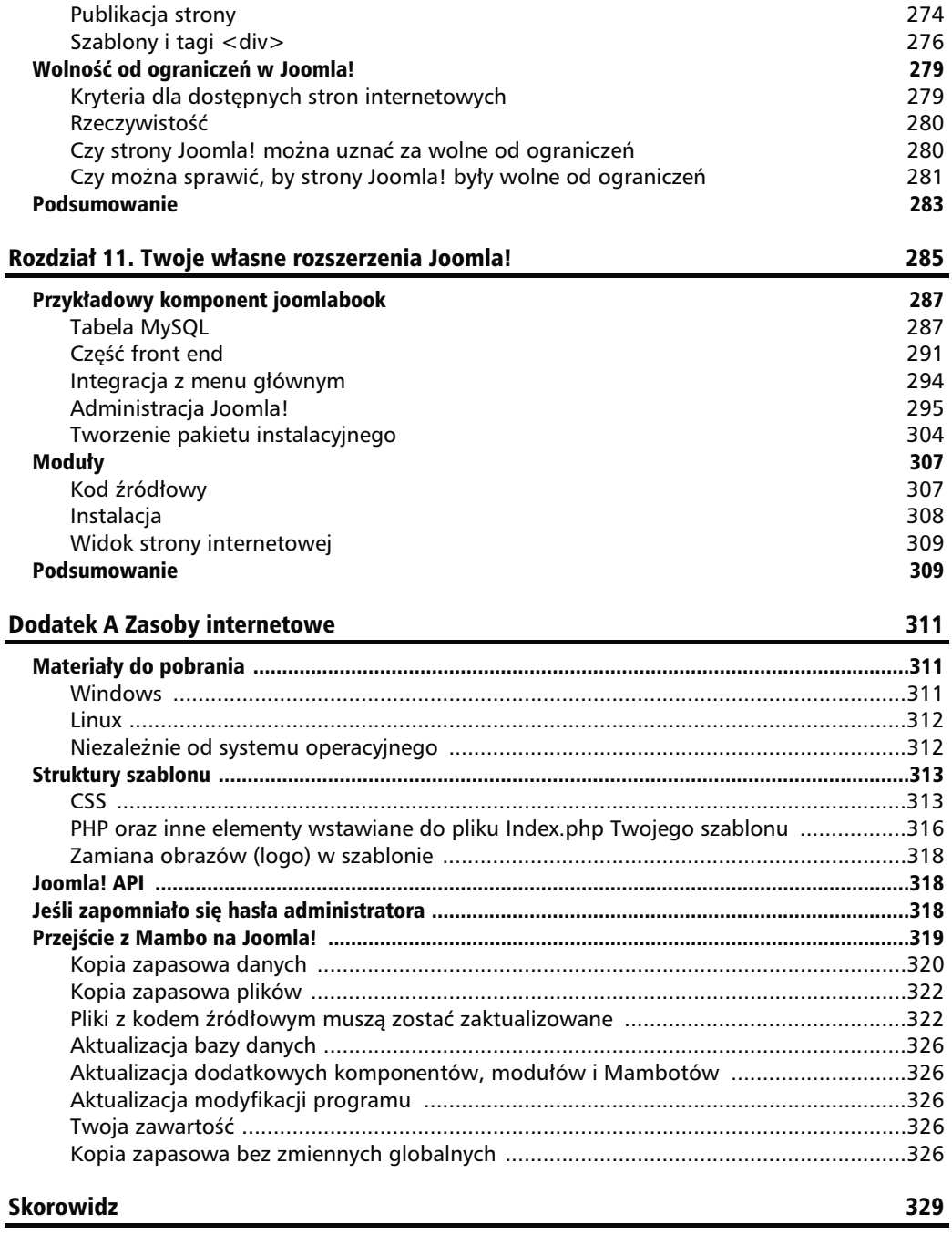

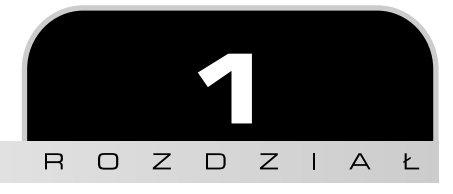

# <span id="page-6-0"></span>Terminy i pojęcia

Zanim rozpocznie się naukę programu Joomla!, warto dowiedzieć się, na czym polega jego system zarządzania zawartością (ang. Content Management System — CMS). Fraza Content Management System zawiera w sobie pojęcia content (zawartość) oraz management (zarządzanie), które w niezbyt precyzyjny sposób odnoszą się jedynie do systemu zarządzającego zawartością. Takim systemem mogłaby być na przykład szkolna tablica i kreda lub też coś takiego, jak Wikipedia (darmowa encyklopedia internetowa,  $http://pl.wikipedia.org/)$ czy serwis aukcyjny — na przykład eBay (http://www.ebay.com/). Wszystkie powyższe przykłady łączą się z zarządzaniem zawartością — czasami, jak w przypadku dwóch ostatnich przykładów, zarządzaniem może zajmować się większa liczba osób. Osoby te odgrywają znaczącą rolę w kontekście CMS, zarówno jako administratorzy, jak i użytkownicy.

Mówiąc najogólniej, termin zarządzanie zawartością jest używany w kontekście stron WWW, którymi można zarządzać z poziomu przeglądarki. Nie ułatwia to jednak poszukiwań pełnej definicji. Poza CMS wyróżniamy także Enterprise Resource Planning Systems (ERP, systemy do planowania zasobów przedsiębiorstw, administracja danych korporacyjnych), Customer Relationship Management Systems (CRM, systemy do zarządzania kontaktami z klientami), Document Management Systems (DMS, zarządzanie dokumentami), Human Resource Management Systems (HRM, zarządzanie kadrami) oraz wiele innych. Systemy operacyjne, na przykład Windows lub Linux, także zarządzają zawartością.

Program Joomla! należy do kategorii Web Content Management Systems (WCMS, systemy do zarządzania zawartością sieciową), ponieważ jedyną jego funkcją jest zarządzanie zawartością serwera sieciowego.

Bardzo trudno jest zdefiniować pojęcie CMS ze względu na jego zakres oraz różnorodność funkcji. Całkiem niedawno powstał termin ECMS, czyli Enterprise Content Management Systems (systemy do zarządzania zawartością przedsiębiorstw). Pozostałe wymienione powyżej systemy są podrzędne wobec ECMS.

Powyższe pojęcia są stosunkowo nowe, a powiązane z nimi systemy będą się z pewnością rozwijać. Zawsze jednak będzie istniał system, który będzie miał za zadanie integrację i łączenie wszystkich pozostałych.

# Krótka lekcja historii

W latach 90. ubiegłego wieku firma Sun Microsystems uważała, że "sieć to komputer", a w tym samym czasie Microsoft ciężko pracował, by system Windows znalazł się na dysku każdego komputera.

Microsoft mierzył w komputery, których cechami charakterystycznymi były zbiory plików z danymi oraz binarnych plików wykonywalnych. Pliki o binarnej, wykonywalnej zawartości są zwane programami i były kupowane i instalowane przez klientów w celu zarządzania danymi. Programem, który zwyciężył wyścig w poszukiwaniu klientów, był Microsoft Office. Firma Sun pracowała na komputerze, który był tanim, nieciekawym terminalem z ekranem, klawiaturą, myszą i dostępem do internetu. Programy i dane nie były przechowywane w pamięci tego komputera, ale gdzieś w sieci.

Microsoft wyznawał filozofię, którą można w skrócie scharakteryzować jako moje — filozofię firmy Sun można określić jako nasze. Motywacją dla powstania tych filozofii nie były względy humanitarne, lecz ekonomiczne. Microsoft sprzedawał oprogramowanie dla komputerów PC z myślą o klientach; firma Sun z kolei sprzedawała sprzęt i programy z myślą o przedsiębiorstwach.

Internet został wynaleziony w latach 60. ubiegłego wieku, ale dopiero w latach 90. zaczął się rozprzestrzeniać w szalonym tempie. Popularność internetu wzrastała także dzięki językowi HTML (ang. HyperText Markup Language), w którym pisało się strony internetowe, a także dzięki rozwojowi serwerów i klientów (przeglądarek) sieciowych. Sam internet był zestawem zasad, które były zrozumiałe dla wielu różnych urządzeń, a jego rozwój był tak dobrze zaplanowany, że w bardzo krótkim czasie stał się on dostępny na całym świecie.

Osoba, która nie posiadała adresu e-mail, stała się nieosiągalna, a firma bez strony WWW okazywała się nie tylko przestarzała, ale i traciła szacunek w oczach klientów. Cały świat rzucił się szaleńczo na internet i w krótkim czasie uzależnił się od niego. Filmy w stylu Matrix (http://whatisthematrix.warnerbros.com/) stały się wielkimi hitami, a wizja George'a Orwella z książki 1984 (http://pl.wikipedia.org/wiki/Rok\_1984) została zapomniana.

Nowi obywatele sieci pochodzili ze światów, którymi rządziły dwie różne filozofie — moje i nasze. Osoby, które przyzwyczaiły się do kupowania programów, nabywały edytory HTML, by móc tworzyć strony WWW. Ci, którzy woleli kod HTML pisać własnoręcznie, robili to w dowolnych edytorach tekstu. Narodziła się także agencja internetowa, w której można było zamówić stronę internetową.

Obie grupy piszących strony napotkały na ten sam problem — strony napisane w języku HTML były statyczne. Zmiana zawartości takiej strony wymagała dokonania poprawek na dysku komputera domowego, a następnie skopiowania wszystkiego z powrotem na serwer.

To było bardzo niewygodne i nieekonomiczne, a poza tym uniemożliwiało tworzenie takich projektów, jak eBay czy Amazon (http://amazon.com/). Obydwie grupy użytkowników sieci znalazły lepsze lub gorsze rozwiązania tego problemu.

Użytkownicy wyznający filozofię moje stworzyli szybkie binarne programy, za pomocą których można było tworzyć strony HTML i wgrywać je na serwery za pomocą zautomatyzowanych procedur. Takie strony zawierały interaktywne elementy w stylu liczników odwiedzin.

Użytkownicy wyznający filozofię nasze odkryli aplety Java, a z tym wiązała się możliwość pisania programów, które znajdowały się na serwerze dostępnym za pośrednictwem przeglądarki internetowej. Rozwiązanie to było podstawą dla powstania wielu pomysłów na działalność, taką jak na przykład internetowa rezerwacja przelotów. Obydwie grupy użytkowników miały odmienne podejście do rozwoju rynku internetowego.

Rezultatem starań obydwu grup był całkiem stabilny rynek, w ramach którego trwały zażarte boje mające na celu określenie najlepszego systemu operacyjnego (Windows, Unix/Linux, Mac OS X), co z kolei powodowało wydawanie coraz nowszych wersji oprogramowania. Klienci przywykli do myśli, że w tej dziedzinie nic nie jest proste.

W takich sytuacjach zawsze pojawia się trzecia opcja. W naszym przypadku chodzi o pojawienie się takich języków skryptowych open source, jak PHP (http://pl.php.net/). Rasmus Lerdorf przyjął sobie za cel utworzenie interaktywnych elementów na swojej stronie domowej i w ten właśnie sposób powstał nowy język programowania. Już od samego początku język PHP był optymalizowany w pełnej kooperacji z bazą danych MySQL, która także działała na platformie GNU/GPL (http://www.gnu.org/licenses/gpl.html).

Na szczęście na serwerze działał system operacyjny Linux oraz serwer sieciowy Apache, który zapewniał potrzebną infrastrukturę. Medium wyświetlającym dane użytkownikowi była przeglądarka. W niedługim czasie skrót LAMP (Linux, Apache, MySQL oraz PHP) stał się synonimem interaktywnej, opartej na bazach danych zawartości internetowej.

Bardzo szybko zaczęły się pojawiać zróżnicowane systemy, jak na przykład fora, społeczności, sklepy internetowe, strony do głosowania, które umożliwiały organizację zawartości za pomocą przeglądarek.

Po "trudnym" oprogramowaniu, np. Linux i Apache, pojawiły się prostsze programy. Gdy ostatnia dekada dwudziestego wieku zbliżała się do końca, trendy się odmieniły i nagle zaczęto tworzyć klasyczne modele biznesowe za pomocą klasycznych, nieuproszczonych metod.

Zawsze, gdy finanse nie są w najlepszej formie, bada się koszty i rozważa możliwości ich zmniejszania. Jak zwykle jest tu do dyspozycji wiele możliwości. Aplikacje PHP były od zawsze rozprowadzane w milionach egzemplarzy. Jako przykłady wymienimy tu jedynie phpBB  $\langle h_t, h_t \rangle$  (http://www.phpbb.com/) oraz phpMyAdmin  $\langle h_t, h_t \rangle$  (http://www.phpmyadmin.net/). Pierwszy został częściowo utworzony jako standard dla oprogramowania do tworzenia forów, a drugi jako standard dla manipulacji bazami danych MySQL za pośrednictwem interfejsów internetowych. Kod źródłowy języka PHP oraz innych aplikacji został ulepszony, ponieważ korzystało z niego bardzo wielu użytkowników i twórców.

Otwartość projektu decydowała o stopniu jego sukcesu. Pojedynczy guru byli w stanie zaoszczędzić całemu przedsięwzięciu wielu kosztów w bardzo krótkim czasie. Statyczne strony HTML były uważane za zbyt drogi przeżytek. Wszystko musiało być dynamiczne! Twórcy pracują w tym środowisku już od kilku lat. Linux, Apache, MySQL oraz PHP zostały przyjęte w branży z dużym entuzjazmem. Rozpoczęły się poszukiwania profesjonalnych aplikacji PHP.

A oto jakich cech szukano:

- prostego procesu instalacji,
- łatwej modyfikowalności kodu źródłowego,
- bezpiecznego kodu źródłowego,
- środowiska przyjaznego dla użytkowników,
- prostoty w rozszerzaniu możliwości.

Wielką zaletą aplikacji PHP jest ich niezależność od sprzętu i systemów operacyjnych. Skrót LAMP istnieje też w wersjach WAMP (Windows, Apache, MySQL oraz PHP), MAMP (Mac, Apache, MySQL oraz PHP), a także w wielu innych. A teraz nareszcie zajmiemy się programem Joomla!.

#### Jak powstał program Joomla!

Australijska firma Miro (http://www.miro.com.au/) opracowała w 2001 roku CMS o nazwie Mambo. System ten w celu przeprowadzenia testów i zapewnienia szerszej dystrybucji został udostępniony w formie open source. W 2002 roku produkt został podzielony na wersję komercyjną oraz open source. Wersja komercyjna nosiła nazwę Mambo CMS, a wersja open source — Mambo Open Source (MOS). W międzyczasie wszystkie strony ustaliły, że MOS może być oficjalnie określane mianem Mambo i w ten sposób zapewniły spokojny rozwój najszybciej rozwijającego się systemu CMS.

Zaletami wersji komercyjnej był przede wszystkim zwiększony poziom bezpieczeństwa oraz gwarancja ze strony firmy Miro, że produkt będzie ciągle rozwijany. Wersja open source była darmowa, a do tego posiadała wielką społeczność użytkowników i twórców, którzy bezustannie wprowadzali poprawki. Ponadto przedsiębiorstwa mogły budować na podstawie Mambo swoje własne rozwiązania.

W celu zabezpieczenia istnienia oraz ciągłej ewolucji Mambo w 2005 roku postanowiono założyć fundację dla wersji open source.

Stało się to wreszcie 10 sierpnia 2005 roku — ogłoszono powstanie The Mambo Foundation na stronie projektu Mambo. W ciągu pierwszych kilku godzin pojawiły się pierwsze pozytywne reakcje, po czym okazało się, że australijska firma Miro założyła fundację, która wykluczała zespół tworzący oprogramowanie z działalności korporacji. Rozpoczęły się zaciekłe dyskusje na forach społeczności, po czym zespół twórców nie odzywał się przez kilka długich dni.

W dniu 17 sierpnia 2005 roku OpenSourceMatters wydało oświadczenie stwierdzające, że będzie korzystać z doradztwa Software Freedom Law Center (centrum do spraw wolności oprogramowania) oraz że nie zaprzestanie pracy nad Mambo.

Mambo Foundation firmy Miro stanęło w obliczu dużego konfliktu — straciło zespół twórców oraz olbrzymią, międzynarodową społeczność składającą się z setek tysięcy wściekłych użytkowników. Doszło nawet do tego, że strony obrzucały się wyzwiskami na forach i stronach internetowych.

Ciągle trwał jednak rozwój obydwu projektów. Mambo Foundation wypuściła 26 sierpnia 2005 roku na rynek wersję beta Mambo 4.5.3, ale nie została ona pozytywnie przyjęta na odpowiednich forach.

Zespół twórców potrzebował oczywiście nowej nazwy dla swego dzieła. 1 września 2005 roku ogłoszono nową nazwę — Joomla!. Tym razem jednak zespół zapewnił sobie prawa do używania nazwy, a także dał społeczności możliwość zmiany istniejących domen Mambo na nową wersję. Praktycznie od razu na nowym forum zarejestrowało się 8000 użytkowników.

Nowy projekt potrzebował także logo, zatem 7 września 2005 roku ogłoszono konkurs dla całej społeczności. 14 września 2005 roku przedstawiono proponowane prace, a nowa (stara) społeczność została poproszona o wybór logo Joomla!. Propozycje i wyniki można znaleźć oczywiście w sieci.

Z czasem wielu niezależnych twórców (czyli twórców, którzy programują własne rozszerzenia, np. forum czy galerię na podstawie Joomla! lub innych systemów) także przerzuciło się z Mambo na Joomla!. Firma VA software (zarządza między innymi stroną SourceForge.net) postanowiła sponsorować infrastrukturę serwerową projektu Joomla!.

W międzyczasie, w październiku system Joomla! został dwukrotnie nagrodzony w Londynie przez Linuxworld. Pierwsza z nagród została przyznana w dziedzinie najlepszego projektu Linux lub Open Source roku 2005, a druga została wręczona członkowi zespołu Brianowi Teemanowi za jego wsparcie dla projektów open source.

Szczegółową listę zdarzeń znajdziesz w internecie ( w języku angielskim) pod adresem http://www.devshed.com/c/a/BrainDump/Joomla-is-the-New-Mambo/.

# **Struktura CMS**

W tej części wyjaśnimy podstawową strukturę programu Joomla!. Różne funkcje CMS można podzielić na kilka kategorii. Wszystkie te kategorie składają się na strukturę CMS.

### Front end oraz back end

CMS składa się z części front end oraz back end. Front end to strona internetowa — to, co widzą goście i zalogowani użytkownicy.

Back end to z kolei warstwa administracyjna strony. Zajmuje się ona konfiguracją, konserwacją, czyszczeniem, tworzeniem statystyk oraz przygotowaniem zawartości. Część back end znajduje się pod innym adresem URL (ang. Uniform Resource Locator) niż strona WWW.

#### Ustawienia konfiguracyjne

Ustawienia obowiązujące dla całej strony WWW określa się w ramach ustawień konfiguracyjnych (ang. configuration settings). Zalicza się tu tytułowy tekst okna przeglądarki, hasła dla wyszukiwarek, przełączniki aktywujące możliwość logowania się na stronę, przełączniki, które włączają lub wyłączają stronę, a także wiele innych funkcji.

#### Prawa dostępu

Kiedy mówimy o zarządzaniu, mamy na myśli sprytną administrację istniejącymi zasobami. W CMS użytkownikom nadaje się nazwy użytkowników, a te otrzymują różne prawa dostępu (ang. access rights). Mogą to być zwyczajni zarejestrowani użytkownicy, autorzy i edytorzy, a nawet superadministratorzy, którzy posiadają pełną kontrolę na domeną. Strona WWW wyświetla różną zawartość lub udostępnia obszary administracyjne, w zależności od uprawnień użytkownika.

#### Zawartość

Joomla! współpracuje ze wszystkimi typami zawartości (ang. content) — najprostszym przykładem jest tekst. Ale zawartością może być także obraz, odnośnik, muzyka, a nawet połączenie wszystkich tych typów. W celu kontrolowania zawartości zagnieżdża się ją w odpowiednich strukturach, na przykład tekstach różnych kategorii. Kategorie to oczywiście także zawartość, którą trzeba jakoś zarządzać.

### Szablony

Szablon (ang. template) to coś w rodzaju wizualnego formatu edycyjnego, który umieszcza się na zawartości. Szablon określa kolory, czcionki, rozmiary znaków, obrazy tła, odstępy między znakami oraz podział strony — innymi słowy, zajmuje się on tym, co jest związane z wyglądem strony.

#### Rozszerzenia (komponenty)

Każdy system musi posiadać możliwość rozszerzania i rozwoju. Funkcje, które należą do jednego kontekstu, określane są mianem komponentów (ang. components). Typowymi komponentami są sklep internetowy, menedżer użytkowników, system zarządzania elektronicznymi biuletynami (newsletter) lub forum.

Moduły w komponentach służą do integracji zawartości w kierunku pożądanej formy szablonu. Przykładowo, moduł recent news przenosi do szablonu nagłówki pięciu najnowszych wiadomości. Inny moduł pokazuje liczbę zalogowanych w danym momencie użytkowników lub informacje meteorologiczne z rejonu, w którym mieszka osoba odwiedzająca stronę.

### Przepływ pracy

Pojęcie **przepływu pracy** (ang. *workflow*) oznacza metody pracy. Przykładem przepływu pracy może być przepis na pieczenie ciasta. Przy zawartości CMS pracuje zazwyczaj kilka osób, więc dobra organizacja pracy jest dużym ułatwieniem. W tym kontekście mówi się o zasobach pracy każdego pracownika. Przykładowo, redaktor widzi listę wiadomości, które musi sprawdzić pod kątem poprawności. Po poprawieniu oznacza je jako poprawione i umieszcza je w zasobach pracy wydawcy. Wydawca następnie określa, czy dany news zostanie umieszczony na pierwszej stronie.

## Joomla! w roli nieruchomości

Joomla! jest swego rodzaju zestawem konstrukcyjnym, który umożliwia tworzenie strony internetowej i zarządzanie nią po instalacji na serwerze. Można to porównać do budowy domu na własnym terenie, który można potem stopniowo wykańczać. Dlatego jest to do pewnego stopnia nieruchomość.

Ale dość! Mówiłem cały czas o mobilności, a teraz każę Ci budować nieruchomość? Na szczęście nieruchomość, o jakiej mówię, znajduje się fizycznie w jednym miejscu (na Twoim serwerze), ale można do niej uzyskać dostęp praktycznie zewsząd. Prawdziwa nieruchomość wymaga doprowadzenia ogrzewania, wody oraz prądu. Właśnie dlatego Joomla! znajduje się na bezpiecznym serwerze, gdzie — miejmy nadzieję — elektryczność nigdy nie zostanie wyłączona. Doskonale pasuje tutaj skrót 24/7.

Podobnie jak w przypadku domu, Joomla! posiada także konkretny rozkład pomieszczeń. Masz tam pokoje przeznaczone do prezentacji, gotowania i rozmów, pracy, prywatne, a nawet takie, które pokażesz jedynie najlepszym przyjaciołom. Możesz także założyć pokój, który będzie łączył wszystkie pomniejsze.

Nie jest ważne, na który rozkład pokoju się zdecydujesz. Musisz umeblować dom, ułożyć ładny parkiet, wytapetować ściany, powiesić kilka obrazów oraz oczywiście regularnie sprzątać. Liczni goście pozostawiają w nim wiele często niepożądanych śladów. Odwiedzający będą potrzebowali adresu, by odnaleźć Twój dom — będzie musiało go znać jak najwięcej osób. W internecie nie istnieje coś takiego, jak biuro rejestracji mieszkańców, więc sam musisz zatroszczyć się o umożliwienie gościom odnalezienia Twojego domu.

Możesz otoczyć dom ogrodem, który posiada różne wejścia na posesję. Wyobraź sobie, że posiadasz oficjalny portal powitalny, tylne wejście oraz dodatkową starą bramę, o której wiedzą tylko najlepsi przyjaciele.

A może nie lubisz takich domów, a zamiast tego wolisz przyczepy, namioty, hotele czy też nawet społeczności, dzięki którym za cenę czynszu możesz przestać martwić się o najmniejsze szczegóły.

Jeśli pomyślisz o kilku ostatnich pomysłach, to zauważysz, jak ważna jest orientacja w tym, czego tak naprawdę chcesz i potrzebujesz. Nie możesz przestać się komunikować. Możesz natomiast zostać bardzo łatwo niezrozumiany.

Dlatego warto dokładnie zaplanować swoją przestrzeń w internecie. Przemyśl teksty, elementy interaktywne (jak fora lub kalendarze) oraz oczywiście obszary dla zarejestrowanych użytkowników.

Przemyśl wszystko dokładnie i nie bądź protekcjonalny wobec gości. Przyjrzyj się projektom innych osób. Rozmawiaj z użytkownikami i włóż dużo serca w swoją pracę, by utworzona strona odniosła zasłużony sukces.

### Wersje programu Joomla!

Tak jak w przypadku innych programów dostępnych jest wiele wersji Joomla!. Niniejsza książka koncentruje się na wersji 1.0, która razem z planem kolejnych została wydana 1 września 2005 roku.

Pierwsza wersja Joomla! otrzymała numer 1.0, by nie myliła się z istniejącymi już wersjami Mambo. Wersja 1.0 jest poprawioną wersją 4.5.2.3 programu Mambo. Zmiany dotyczą nazwy, znanych błędów oraz poprawek bezpieczeństwa.

### System numeracji wersji Joomla!

Wersje programu Joomla! są numerowane według schematu X.Y.Z.

- $\blacksquare$  X = numer wersji głównej. Zwiększa się, gdy do kodu źródłowego zostaną wprowadzone znaczące zmiany. Czasami nowsze wersje mogą być niekompatybilne z wcześniejszymi.
- $\blacksquare$  Y = numer wersji pobocznej. Zwiększa się, gdy pojawiają się poważne zmiany w funkcjonalności. Nowsze wersje są zazwyczaj kompatybilne ze starszymi (po dokonaniu kilku zmian).
- $\blacksquare$  Z = numer wersji konserwacyjnej. Zwiększa się, gdy poprawiane są błędy oraz nieścisłości w zabezpieczeniach. Zwiększenie się tej liczby oznacza bardzo małe zmiany i niewiele nowych funkcji. Te wersje są w pełni kompatybilne z wersjami o tych samych numerach X i Y.
- **Wydanie pełnej wersii** (ang. *Full release*). Zmiana numerów X i Y. W ich przypadku wyznaczane są okresy beta testów, których długość nie jest określona i zależy od twórców. Wersje beta powinny być w fazie testów przez co najmniej trzy tygodnie, by umożliwić dostosowanie komponentów ich twórcom.
- Wydanie wersii konserwacyjnej (ang. *maintenance release*). Niepoprzedzana testami.

#### Plan wersji

Poniższy plan może ulec zmianom, ale widać na nim kierunek rozwoju programu.

| Wersja       | Data wydania                        | <b>Uwagi</b>                                                                                                    |
|--------------|-------------------------------------|----------------------------------------------------------------------------------------------------|
| Mambo 4.5.2  | 17 lutego 2005                      | Ostatnia stabilna wersia Mambo                                                                                                    |
| Joomla 1.0.x | od września 2005                    | Przejście z Mambo 4.5.2.3, poprawki błędów i zabezpieczeń                                                                                                    |
| Joomla 1.1   | 4. kwartał 2005/<br>1. kwartał 2006 | Usprawnienia interfejsu użytkownika, interfejs administracyjny<br>w każdym języku, nowe funkcje                                                                      |
| Joomla 1.2   | brak daty                           | Usprawnienia planowane w tym momencie:<br>usprawnienia praw — część 1.<br>priorytet WCAG 1 — kompatybilność (tylko front end)<br>Google summer of code— usprawnienia |
| Joomla 1.3   | brak daty                           | Usprawnienia planowane w tym momencie:<br>usprawnienia praw — część 2.<br>Google summer of code - usprawnienia                                                       |
| Joomla! 2.0  | 2006                                | Nowa struktura CMS na podstawie wersji 5. języka PHP                                                                                                    |

Tabela 1.1. Plan wersji Joomla! — stan z września 2005

- Usprawnienia praw część 1. Wprowadzenie opcji dodawania i modyfikacji grup użytkowników. Administrator będzie miał możliwość przyznawania autoryzacji każdej z grup. Tak więc, przykładowo, grupa A będzie mogła zmienić szablon strony, ale grupa B już nie.
- Usprawnienia praw część 2. Dotyczy praw dostępu na poziomie obiektowym. Przykładowo, pewna kategoria będzie mogła być wyświetlana przez grupę A, ale grupa B będzie już miała prawa modyfikacji.
- Priorytet WCAG 1 kompatybilność. Bardzo ważnym tematem jest brak ograniczeń dostępu. Standardy w tej dziedzinie zostały utworzone przez W3C, i będzie trzeba ich przestrzegać od wersji 1.2 programu Joomla! (zobacz także rozdział 6.). Standardy te można osiągnąć poprzez całkowitą separację kodu HTML od logiki biznesowej w podległych programach.

■ Projekty Google summer of code. W 2005 roku firma Google wspierała zdolnych studentów podczas pracy nad projektami open source kwotą 4500 dol. Wyniki tych projektów będą stopniowo integrowane z Joomla!

Do projektów tych należą między innymi:

- Dostep do systemu plików Joomla! za pośrednictwem zdefiniowanego interfejsu innych programów.
- System wyszukiwania i instalacji aktualizacji.
- Kontrola wersji zawartości w celu uzyskania możliwości prześledzenia modyfikacji w aplikacjach biznesowych.
- Optymalizacja Joomla! pod względem szybkości działania.

#### Opcje Joomla!

Poniższa lista przedstawia informacje na temat programu Joomla!:

- Darmowy kod źródłowy.
- Prosty system przepływu pracy.
- Mechanizm Cache, który umożliwia szybkie tworzenie stron z ulubionymi stronami.
- Kosz.
- Zarządzanie banerami.
- Menedżer danych służący do wczytywania i zarządzania danymi.
- System publikacji zawartości.
- Podsumowanie zawartości w formacie RSS.
- Przyjazne dla wyszukiwarek adresy URL.
- Wielojęzykowy front end.
- Język do tworzenia makr dla zawartości danych (Mamboty).
- Oddzielony od strony domowej interfejs administracyjny.
- Prosty system komponentów i szablonów.
- Prosty, ale skuteczny system szablonów (HTML, CSS, PHP) bez skomplikowanego języka szablonów.
- Hierarchiczne grupy użytkowników.
- Proste statystyki gości.
- Edytor zawartości WYSIWYG.
- Proste tworzenie ankiet.
- System oceny zawartości.
- Darmowe rozszerzenia pod adresem *http://mamboxchange.com/*.
- Po podziale utworzyła się wielka i skora do pracy społeczność użytkowników i twórców.

#### Przykładowe strony utworzone za pomocą Joomla!

Na kolejnych stronach przedstawiono strony będące dowodem na to, że Joomla! sprawdza się w praktyce. Ze względu na historię całego projektu strony te są oparte głównie na Mambo CMS. Zespół tworzący Joomla! tworzył wcześniej Mambo, więc te strony można z pewnością uznać za stosowne materiały referencyjne.

w ciągłym rozwoju Joomla! kładzie się nacisk między innymi na wolność barier. Na stronie Joomla.org można na przykład zmienić rozmiar czcionki tekstu za pomocą jednego kliknięcia myszą (rysunek 1.1).

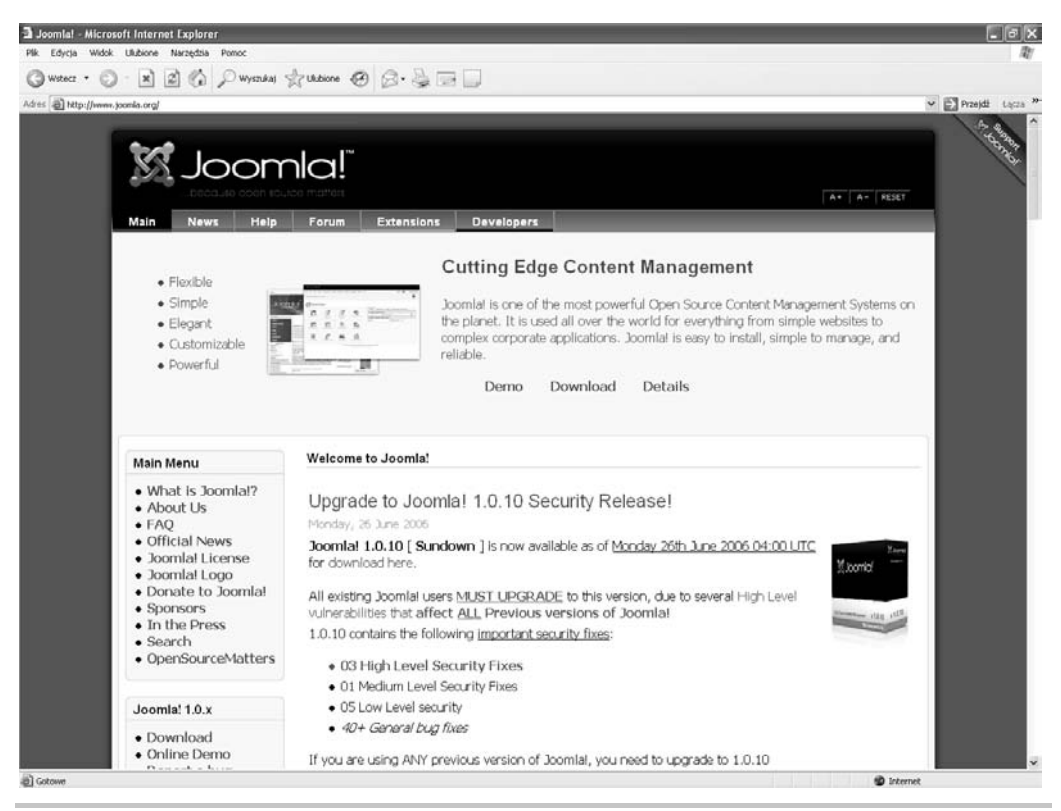

Rysunek 1.1. http://www.joomla.org/

Prawdopodobnie znasz pochodzącą z Niemiec firmę Porsche, która produkuje samochody sportowe (rysunek 1.2).

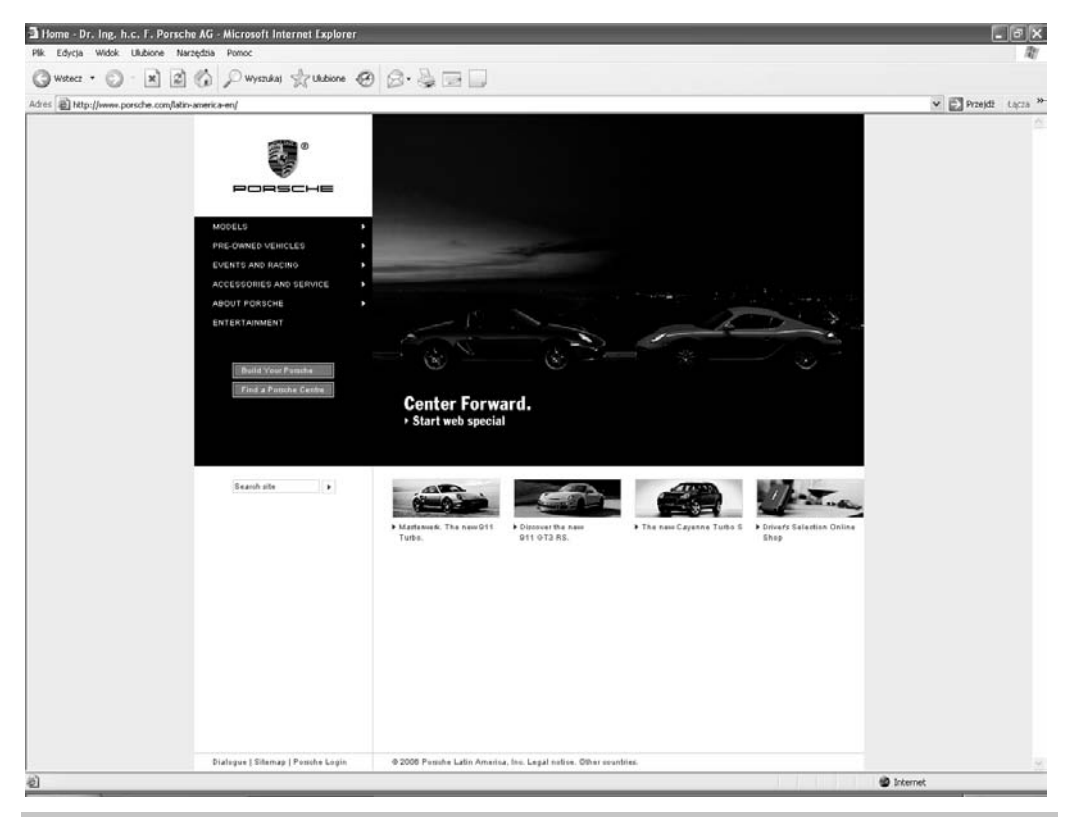

Rysunek 1.2. http://www.porsche.com/latin-america-en/

Niemiecki magazyn komputerowy (rysunek 1.3).

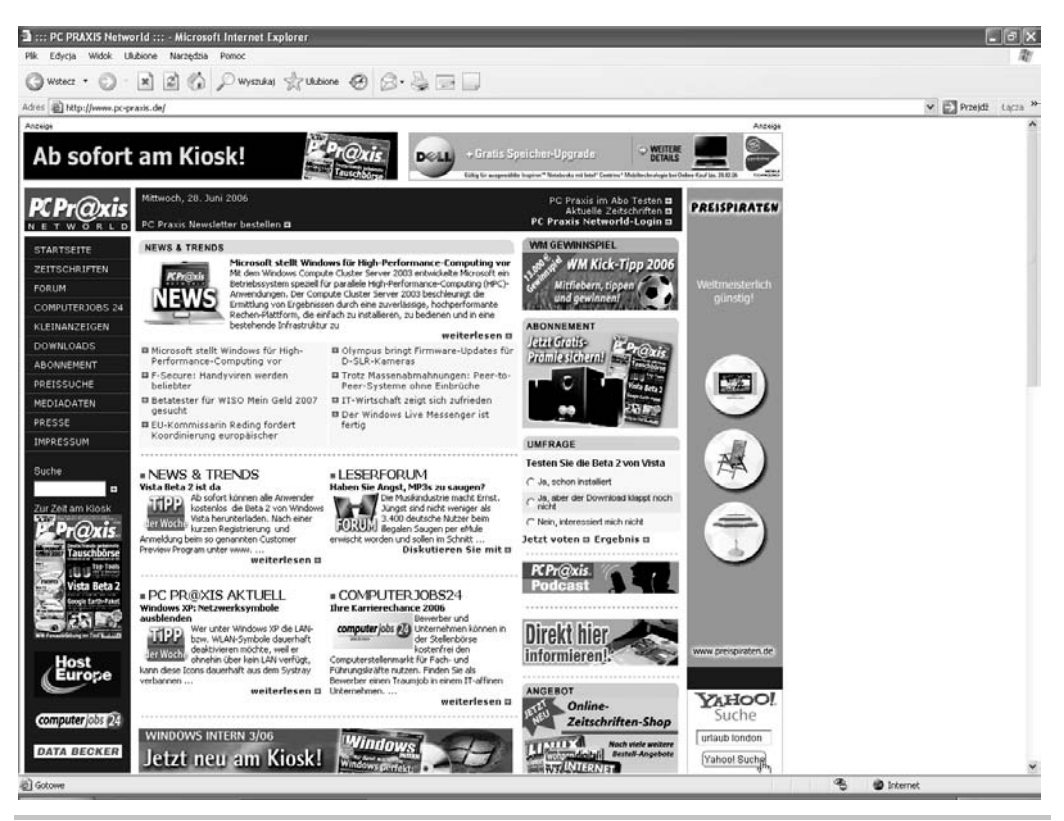

Rysunek 1.3. http://www.pc-praxis.de/

Nie znam za bardzo norweskiego, ale podoba mi się projekt tej strony (rysunek 1.4).

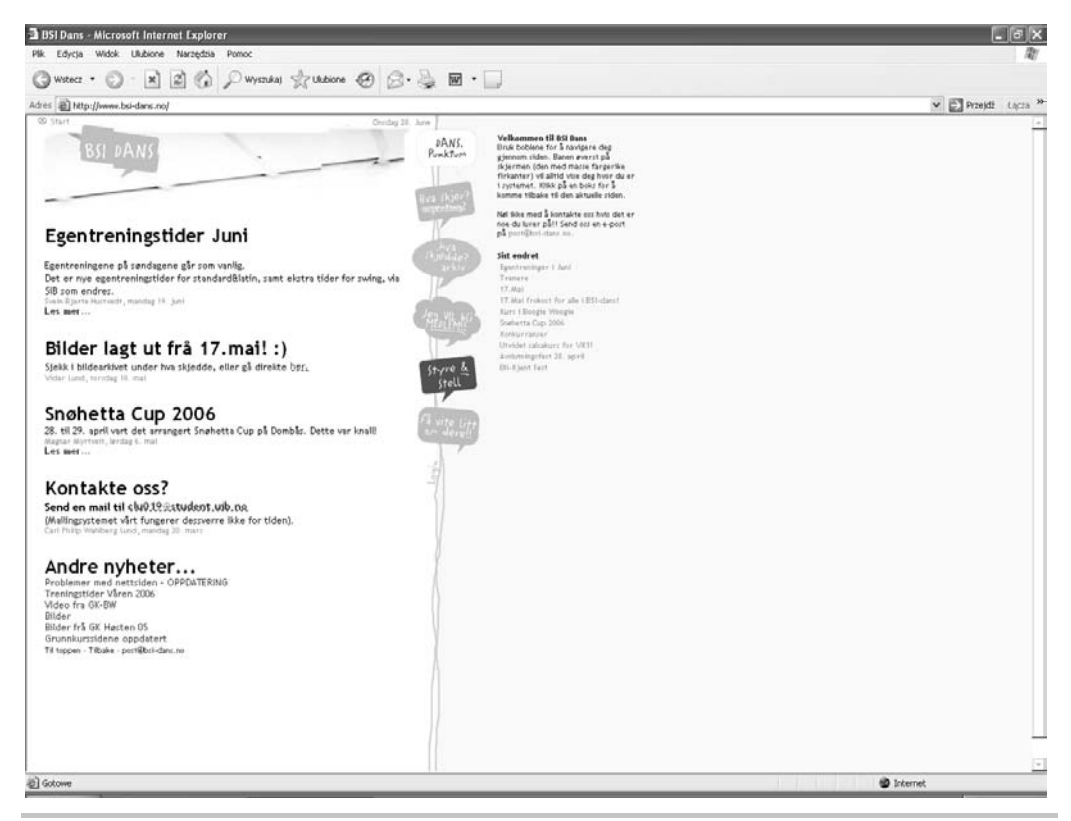

Rysunek 1.4. http://www.bsi-dans.no/

Strona zespołu Aaron & Debbie Smart, który wspiera rozwój (rysunek 1.5).

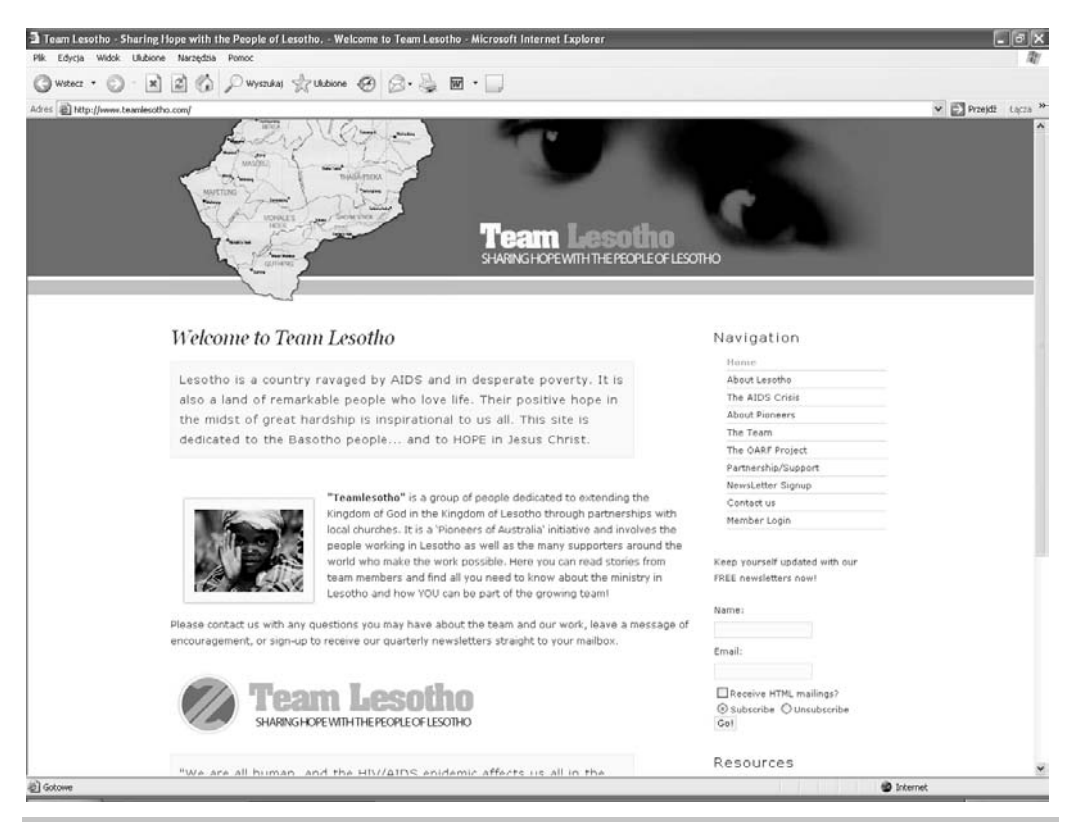

Rysunek 1.5. http://www.teamlesotho.com/

Lista stron zrobionych za pomocą Joomla! znajduje się pod adresem http://www.joomlapowered.com/.

## **Podsumowanie**

W tym rozdziale pokrótce omówiono historię systemów zarządzania zawartością oraz przedstawiono program Joomla! jako wybrany przez nas system CMS. Przedstawiono też wersje Joomla!, opcje oraz napisane za pomocą tej aplikacji strony. Teraz możemy przejść do kolejnego rozdziału, w którym omówiono proces instalacji programu Joomla!.